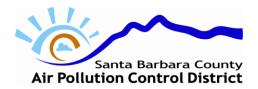

## Quadrennial Update Summary Addendum Air Toxics Form – 15u

Santa Barbara County Air Pollution Control District 260 N. San Antonio Road, Suite A Santa Barbara, CA 93110-1315

Quadrennial Update sources shall complete this form in addition to the *Air Toxics Emission Data System Review and Update Report Summary Form*. Mail the completed forms and all supporting documentation to the Air Pollution Control District (APCD) at the above address.

## Part A Contact Information

Part B

1.

2.

For APCD use only:

|                                                                                                    |                                                                      |                                                                                                    |                                               | Ti de la companya de la companya de la companya de la companya de la companya de la companya de la companya de                                                             |  |  |
|----------------------------------------------------------------------------------------------------|----------------------------------------------------------------------|----------------------------------------------------------------------------------------------------|-----------------------------------------------|----------------------------------------------------------------------------------------------------|--|--|
| APCD Stationary S                                                                                                    | ource ID                                                             |                                                                                                    |                                               |                                                                                                    |  |  |
| Company Name                                                                                                    |                                                                      |                                                                                                    |                                               |                                                                                                    |  |  |
| Street Address                                                                                                    |                                                                      |                                                                                                    |                                               |                                                                                                    |  |  |
| City                                                                                                    |                                                                      |                                                                                                    | Zip Code                                      |                                                                                                    |  |  |
| Contact Person                                                                                                    |                                                                      |                                                                                                    |                                               |                                                                                                    |  |  |
| Telephone                                                                                                    |                                                                      |                                                                                                    | E-mail                                        |                                                                                                    |  |  |
| Facility Information  In addition to questions 2 and 3 in the <i>Air Toxics Emission Data System Review and Update Report Summary Form</i> , provide a list of all permits that have been issued by the APCD to your stationary source since the last quadrennial update year and a brief description of what each permit was for. The last quadrennial update year occurred four years before the current update year. |                                                                      |                                                                                                    |                                               |                                                                                                    |  |  |
| Permit Type and                                                                                                    | ermit Type and Number Permit Description                             |                                                                                                    | Description                                   |                                                                                                    |  |  |
|                                                                                                    |                                                                      |                                                                                                    |                                               |                                                                                                    |  |  |
|                                                                                                    |                                                                      |                                                                                                    |                                               |                                                                                                    |  |  |
|                                                                                                    |                                                                      |                                                                                                    |                                               |                                                                                                    |  |  |
|                                                                                                    |                                                                      |                                                                                                    |                                               |                                                                                                    |  |  |
|                                                                                                    |                                                                      |                                                                                                    |                                               |                                                                                                    |  |  |
|                                                                                                    |                                                                      |                                                                                                    |                                               |                                                                                                    |  |  |
|                                                                                                    |                                                                      |                                                                                                    |                                               |                                                                                                    |  |  |
|                                                                                                    |                                                                      |                                                                                                    |                                               |                                                                                                    |  |  |
| In addition to ques <i>Form</i> , provide doc activity since the la of increase. The                                                                                                    | tion 6 in t<br>cumentatio<br>ast invento<br>last inven<br>risk asses | on to support your esti-<br>ory year. This informa-<br>tory year is the year is<br>sment was based on. | n Data Syste<br>mated incre<br>ation is requi | itional permits.  m Review and Update Report Summary asses in overall actual stationary source red, regardless of the estimated amount at APCD-approved AB 2588 air toxics |  |  |

 $APCD-15u\ (9/2011) \\ \\ \text{\begin{tikzpicture}(9/2011)} \\ \text{\end{tikzpicture}(9/2011)}$ 

SS Name:

SSID #:

Part C

Signature

## Quadrennial Update Summary Addendum Air Toxics Form – 15u

3. In addition to question 7 in the *Air Toxics Emission Data System Review and Update Report Summary Form*, provide a list of all emitting devices at your stationary source and the estimated increase in activity for each device. This increase shall be based on operations during the current quadrennial update operating year in comparison to the last inventory period. The last inventory period is the year that your last APCD-approved AB 2588 air toxics emission inventory risk assessment was based on. In addition, provide documentation to support your estimated increase for each device. For example, documentation can consist of a MSDS sheet for a new solvent being used, an explanation that a diesel engine is being used more due to a longer work schedule at the plant and submittal of annual reports to show the increased fuel use or hours of operation, etc.

| Emitting Device (Name and APCD Device #)                            | Increase in Activity (%)                                                                                          | Toxic Air Contaminants (TACs) Emitted |
|---------------------------------------------------------------------|----------------------------------------------------------------------------------------------------|---------------------------------------|
| (1,44110 4110 121 02 20 1100 11)                                    |                                                                                                    | Zimuoo                                |
|                                                                     |                                                                                                    |                                       |
|                                                                     |                                                                                                    |                                       |
|                                                                     |                                                                                                    |                                       |
|                                                                     |                                                                                                    |                                       |
|                                                                     |                                                                                                    |                                       |
|                                                                     |                                                                                                    |                                       |
|                                                                     |                                                                                                    |                                       |
|                                                                     |                                                                                                    |                                       |
|                                                                     |                                                                                                    |                                       |
|                                                                     |                                                                                                    |                                       |
| An additional sheet is attached                                     | ed to this application to list additional d                                                                       | levices.                              |
| Supporting documentation is                                         | s attached.                                                                                                    |                                       |
| Applicant/Preparer Statement                                        |                                                                                                    |                                       |
|                                                                     | blication also must sign this form. The thorized agent (contractor/consultant <i>gent Form -01A</i> is required). |                                       |
| I certify pursuant to H&SC Sectivith this form is true and correct. | ion 42303.5 that all information contained                                                                        | d herein and information submitted    |
| Completed By                                                        | Company                                                                                                    |                                       |

APCD - 15u (9/2011) \|sbcaped.org\toxics\forms\apcd-15u.doc

Date